#### **«Создание обучающего мультфильма по математике**

#### **Гребнев А.**

#### математика

*5Б класс, МОБУ СОШ д.Подымалово, Уфимский район, Республика Башкортостан Научный руководитель: Мустаева С.Р., МОБУ СОШ д.Подымалово, Уфимский район, Республика Башкортостан*

### ВВЕДЕНИЕ

В ученическом творческом проекте по мультипликации на тему «Создание обучающих мультфильмов по математике» учащимся 5Б класса МОБУ СОШ д.Подымалово была поставлена и реализована цель, создать обучающий мультфильм по математике в домашних условиях. Для этого автор рассматривает способы создания мультфильмов и осваивает программу FlipaClip.

Подробнее о проекте:

Автор исследовательского проекта на тему «Создание обучающих мультфильмов по математике» в рамках работы над созданием своего мультфильма обретает навыки работы с приложением в телефоне. В проекте представлена интересная историческая справка о мультфильмах, перечислены и охарактеризованы виды мультфильмов.

В ходе работы над учебным проектом по теме «Создание обучающих мультфильмов по математике» автор подготовил сценарий своего будущего мультфильма, создал эскизы героев мультфильма в декорациях, выбрал способ озвучивания и озвучил героев своего мультика, смонтировал мультфильм с помощью программы FlipaClip.

Все очень любят мультфильмы. Но мало, кто знает, как они создаются. А многие даже не догадываются, что мультфильмы можно создавать в домашних условиях. А это очень интересный и занимательный процесс.

Актуальность данного процесса заключается, прежде всего, в том, что посредством создания мультфильма своими руками современные дети

развивают свои творческие способности, самостоятельность и воображение, что помогает им в понимании некоторых тем по математике.

**Тема проекта**: «Создание обучающих мультфильмов по математике». **Цель проекта**: создать обучающий мультфильм в домашних условиях. **Задачи**:

1. Овладеть способами создания мультфильмов;

2. Обрести навыки работы с приложением в телефоне.

3. Развивать творческое мышление и речь.

**Гипотеза**: создание обучающих мультфильмов для изучения и понимания некоторых тем по математике.

## 1. ИСТОРИЯ СОЗДАНИЯ МУЛЬТФИЛЬМОВ

Когда появились мультфильмы точно неизвестно. С давних времён люди пытались «*оживить*» рисунки. Первые упоминания об анимации (оживлении) датированы I веком до н.э.

В начале второго тысячелетия н.э. в Китае появились теневые представления. Они очень были похожи на будущие мультфильмы.

В середине 15 века стали появляться артисты, которые развлекали народ подвижными изображениями, применяя для этого специальные механизмы.

В конце 17 века А. Кишером был придуман «*чародейственный фонарь*», который показывал движущееся изображение на стекле.

В конце 19 века изобретатель из Франции Э. Рейно придумал проектор, в котором использовался принцип последовательной передачи изображений – одно за другим.

В 1906 году, после того, как была изобретена кинокамера, в Америке был сделан первый мультфильм. Автором его был Дж. Блэктон. Ранние мультфильмы были чёрно-белыми и «*немыми*». Первый мультфильм со звуком создал в 1928 году У. Дисней. Это был мультфильм «*Пароход Вили*» [1].

В нашей стране первый мультипликационный фильм появился в 1912 году. Русский режиссер и оператор Владислав Старевич предоставил фильм

«Прекрасная Люканида, или Война рогачей с усачами», снятый способом покадровой съемки.

### 2. ВИДЫ МУЛЬТФИЛЬМОВ

Рисованные мультфильмы, или Аниматека. Чтобы сделать аниматеку, мультипликаторам требуется очень много времени. Сначала художники рисуют на бумаге главных героев, которые будут участвовать в мультике. Затем каждый герой будет рисоваться в движении. Это очень кропотливый труд, ведь чтобы, например, кролик двигался на экране как живой, аниматорам пришлось рисовать его каждый раз заново в новой позе.

Потом все эти рисунки накладываются друг на друга, и в результате получается, что кролик грызёт морковку или бежит по дорожке. На один мультфильм понадобятся сотни и тысячи таких рисунков. Кстати, производство таких мультиков очень дорогое.

Кукольные мультфильмы. Для производства кукольных мультфильмов сначала делаются куклы, но в самом-самом начале они рисуются на бумаге. Причем обычные куклы, которых можно встретить на прилавках магазинов, не подходят. Ведь для того чтобы мультфильм получился красочным, живым, нужны не просто бездушные одинаковые куклы, а артисты, пусть даже сделанные из папье-маше. Поэтому для каждого мультика мастерится особая кукла, у которой обязательно есть характер и своя изюминка.

Съёмка таких мультиков тоже требует много времени и сил. Например, чтобы мартышка на экране двигалась как живая, аниматору приходится сначала придать ей одно положение и заснять это на пленку, потом поднять ей ручку или ножку и опять заснять. Так шаг за шагом мартышка начинает передвигаться, как живая. Российские кукольные мультики очень добрые и наивные, они полюбились не одному поколению людей. Ну разве не очаровательны мультфильмы про слона, мартышку, попугая и удава, про которых написал Эдуард Успенский? [2]

Пластилиновые мультфильмы. Герои пластилиновых мультфильмов сделаны из пластилина. Многим они почему-то не нравятся, хотя на вкус и цвет товарища нет. Пластилин очень податливый материал, из которого можно мастерить, например, маленьких и смешных человечков. Например, мультик «*Пластилиновая ворона*» поражает своими героями, которые очень легко перевоплощаются друг в друга.

Компьютерные мультфильмы. Этот вид мультиков был придуман относительно недавно, но теперь они прочно вошли в нашу жизнь, уверенно заняв пальму первенства. Герои таких мультфильмов — это нечто среднее между куклами и рисованными героями. Весь секрет в том, что они придумываются и создаются на компьютере. А аниматор-компьютерщик заставляет их двигаться опять же с помощью компьютерного управления. Причем всё действие мультфильма разворачивается перед аниматором на мониторе.

В начале своего появления компьютерные мультфильмы рассказывали нам о космических приключениях, пришельцах, галактических новшествах и т. д. Теперь же они проникли и в другие жанры, став самыми популярными.

На сегодняшний день, как и в былые годы, у отечественных аниматоров меньше технических возможностей, чем у западных. Но несмотря на это, ещё в бывшем СССР вышли в свет такие мультяшные шедевры, которым мог бы позавидовать даже сам Уолт Дисней. Не менее интересный и занимательный мультяшный сериал про обезьянок: про маму-обезьяну и её детей. То они убегут из клетки и поднимут весь город на уши, за что их мама потом расплачивается, то они забредут на чужой пикник и неплохо там пообедают. Но в конце концов, всё заканчивается хорошо, и маленьким обезьянкам все пострадавшие даже благодарны.

Кроме этих сериалов, на нашем экране частенько показывают мультфильм про попугая Кешу, который то из дома убежит, то отправится на отдых в деревню и накуролесит там.

Рисованные мультики можно перечислять до бесконечности, ну как можно забыть про очаровательное Чучело-мяучело или не сказать о Вовке из тридевятого царства, которого превосходно озвучила Рина Зелёная.

Отдельный интерес для тебя должны представлять мультфильмы, которые снимались по сказкам. Здесь и «Молодильные яблоки», и «Царевна-Лягушка», и «Летучий Голландец». Не забыть бы про «Аленький цветочек», «Красную Шапочку» и «Ореховый прутик».

Современные мультфильмы, которые появились в последнее десятилетие, созданы с помощью специальных компьютерных программ и поражают воображение своей реалистичностью. Говоря о российских работах, нельзя не упомянуть всеми любимые познавательные мультсериалы «Смешарики», «Фиксики», «Лунтик».

## 3. СЦЕНАРИЙ МУЛЬТФИЛЬМА

Первые шаги по созданию вашего собственного мультфильма – самые важные. Вам надо максимально проявить свое творчество и фантазию. Именно интересный сценарий – это уже половина успеха в создании вашего фильма. Возможны два варианта:

1. сценарий вы можете придумать свой собственный;

2. сделать фильм, взяв за основу любимый мультик.

В данной работе выбран первый вариант сценария. Мысль о создании обучающего мультфильма пришла после прохождения темы по математике «Обыкновенные дроби», «Сравнение обыкновенных дробей», Сложение и вычитание обыкновенных дробей» и т.п.

Создание образов героев и декораций.

Герои выбранные для моего мультика: дроби в виде снеговика с разноцветными шапочками.

Декорации выбраны нейтрального цвета для лучшего восприятия материала, так как они играют немало важную роль в восприятии картины сюжета.

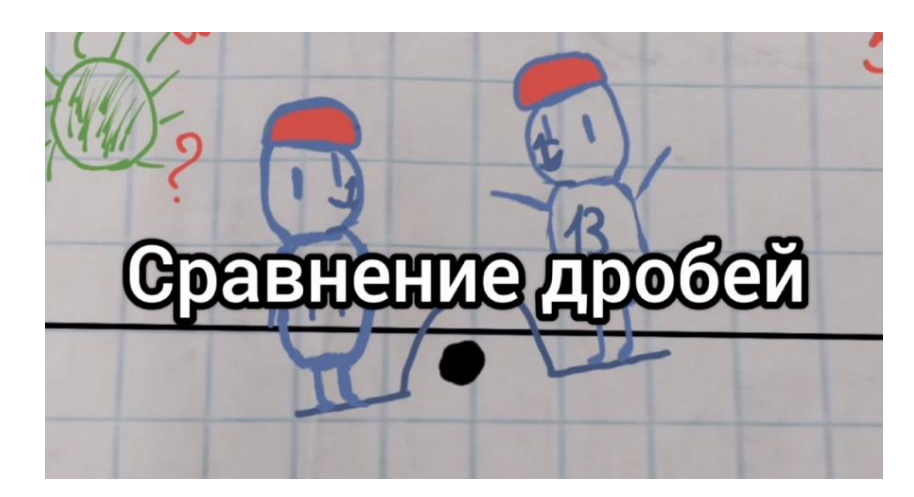

Рис. 1. Создание образов героев и декораций.

# 4. ПРАКТИЧЕСКИЙ ЭТАП СОЗДАНИЯ МУЛЬТФИЛЬМА.

Представленный мультфильм был выполнен в приложении FlipaClip на телефоне [3].

Шаг 1: Запуск Flipaclip.

При первом открытии Flipaclip нажмите на знак "+" в нижнем левом углу. Программа запросит у вас: название вашей анимации, фон, формат (размер) и частоту кадров в секунду (сколько кадров нужно сделать в 1 секунду). В зависимости от частоты кадров в секунду и продолжительности звука будет зависеть количество сделанных вами кадров.

Шаг 2: Добавление музыки / аудио

Когда вы открываете старую или новую анимацию, в левом нижнем углу появляется музыкальная нота, нажмите на нее. Затем в левом нижнем углу появляется знак "+". Нажмите на это, и появится 4 варианта загрузки аудио: запись, аудиотека, файлы и медиатека iTunes. Вы можете выбрать любой из 4 вариантов, но я рекомендую вам использовать тот, который будет самым простым. Затем перетащите ее в нужное время для воспроизведения звука. После этого вы можете обрезать звук, если он слишком длинный.

Шаг 3: Добавление рамок и фотографий

Теперь, когда у вас есть аудио, вы можете начинать рисовать [4]. Когда вам нужно добавить больше рамок, нажмите кнопку "+". Но иногда некоторым людям нравится использовать фотографии, которые у них есть. Чтобы загрузить

фотографию или видео, коснитесь трех кружков в правом верхнем углу. В зависимости от того, что вы хотите загрузить, вы нажимаете "Фото" или "Видео". Вы можете загружать через камеру, библиотеку фотографий или файлы.

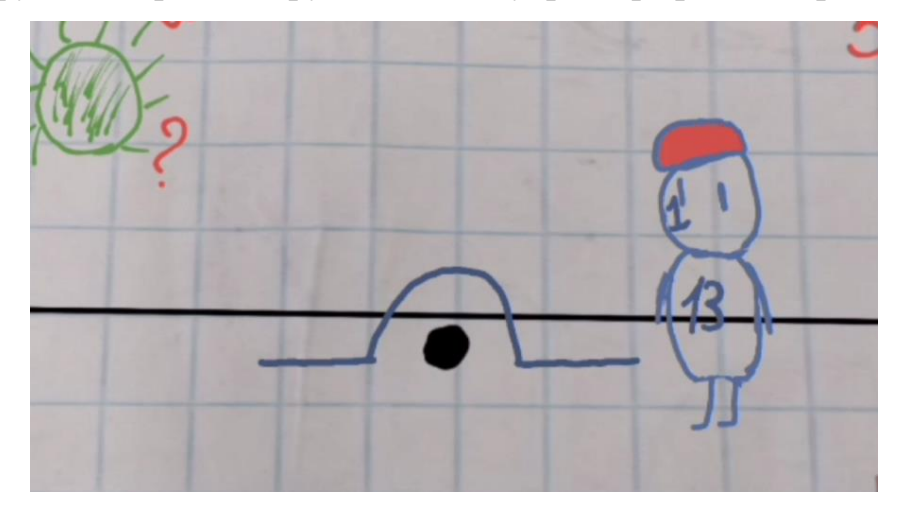

Рис. 2. Добавление рамок и фотографий

Шаг 4: добавление текста, изменение/сохранение цветов и использование инструментов.

Чтобы добавить текст, нажмите кнопку T. Затем введите то, что вы хотите, чтобы в тексте было написано. Вы можете изменить шрифт, нажав на букву A, и изменить цвет черного квадрата. Чтобы сохранить цвета, нажмите знак "+". Чтобы отредактировать непрозрачность цвета (прозрачность), переместите круг и измените его на желаемую непрозрачность.

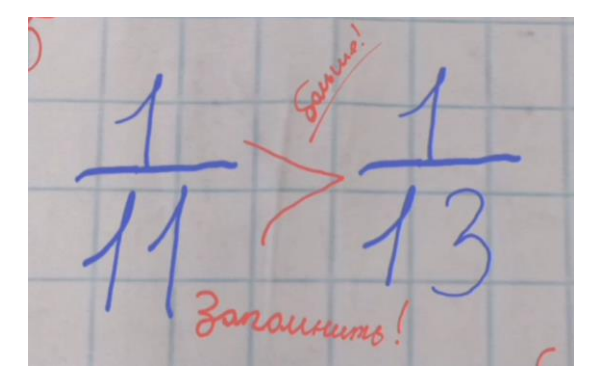

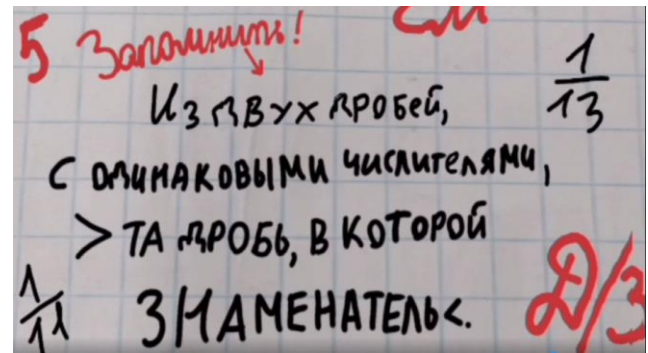

Рис. 3. Добавление текста, изменение/сохранение цветов и использование инструментов.

Здесь, самое главное, сделать сценарий, выдерживать необходимые паузы при переходе от сцены к сцене и менять голос для своих героев (можно для такого важного дела пригласить друзей).

Совет: тщательно ознакомиться с программой создания фильмов, которая установлена на вашем телефоне, использовать все её возможности.

Заключение

Ни для кого не секрет, что большую часть времени современные дети проводят за телефоном и просмотром телевизора. Мультипликационные фильмы – это тот вид искусства, который особенно привлекает детей. Именно мультики формируют представление о добре и зле, показывают, как надо себя вести. А создание собственного мультфильма решает и много других задач.

В результате реализации данного проекта обретаются следующие навыки:

- 1. определение порядка действий, планирование своей работы;
- 2. умение комбинировать различные приемы работы для достижения поставленной творческой задачи;
- 3. создание сюжета для своего фильма;
- 4. изготовление эскизов героев, локации анимационного фильма;
- 5. монтаж собственного фильма.

В итоге, проделав немало работы над созданием собственного обучающего мультипликационного фильма, можно с полной уверенностью утверждать, что поставленная в начале работы цель достигнута, задачи выполнены.

Вывод: проделав немало работы над созданием собственного мультипликационного фильма можно полной уверенностью утверждать, что поставленная в начале работы гипотеза подтверждается.

Проект создания мультипликационных фильмов заинтересовал моих одноклассников. Для написания сценария необходимо изучить правила по математике. Визуально понять тему легче. Нами запланирован целый цикл краткометражных мультфильмов по разделу «Обыкновенные дроби».

Цель достигнута, задачи выполнены.

## СПИСОК ИСПОЛЬЗОВАННЫХ ИСТОЧНИКОВ И ЛИТЕРАТУРЫ

1. <https://kakizobreli.ru/istoriya-sozdaniya-multfilmov-kratko-i-interesno/> история создания мультфильмов: кратко и интересно.

2. [https://infourok.ru/issledovatelskaya\\_rabota\\_istoriya\\_multfilmov-](https://infourok.ru/issledovatelskaya_rabota_istoriya_multfilmov-140123.htm)[140123.htm](https://infourok.ru/issledovatelskaya_rabota_istoriya_multfilmov-140123.htm) - исследовательская работа «История мультфильмов».

3. [https://anderbot.com/articles/obzor-prilozheniya-flipaclip-pogovorim-o-tom](https://anderbot.com/articles/obzor-prilozheniya-flipaclip-pogovorim-o-tom-kak-polzovatsya-programmoj/)[kak-polzovatsya-programmoj/](https://anderbot.com/articles/obzor-prilozheniya-flipaclip-pogovorim-o-tom-kak-polzovatsya-programmoj/) - Обзор приложения FlipaClip.

4. <https://flipaclip1.ru/instruktsiya> - как рисовать на компьютере клипы слоями, создавать анимацию, добавлять музыку.